## **Application for Employer Reporting Internet Access**

**General Instructions** – This form may be used by employers covered under the Railroad Retirement and Railroad

Unemployment Insurance Acts to add, modify, or terminate employee access to the Railroad Retirement Board's (RRB) Employer Reporting System (ERSNet). You may request system access for one or more employees, and you may authorize different levels of access for each employee. You may also request that an individual employee file online reports on behalf of one or more subsidiary or affiliate employers. In each case, your employees must certify that they will adhere to the RRB's security guidelines, which include the use of an authoritative electronic signature. The *Security Guidelines* are under *Part VIII, Chapter 8* of the *Reporting Instructions* on the RRB's website. • To request new or modified system access, complete the entire form. • To terminate an employee's access, complete only Sections A, B(1-4), D1, and E. **Making representations on this form to gain unauthorized access to the RRB Employer Reporting System or using an authorized access for fraudulent purposes is a violation of federal law punishable by fine, imprisonment, or both.** We estimate this form takes an average of 10 to 20 minutes per response to complete, including the time needed for reviewing the instructions, getting the needed data, and reviewing the completed form. Federal agencies may not conduct or sponsor, and respondents are not required to respond to, a collection of information unless it displays a valid OMB number. If you wish, send comments regarding the accuracy of our estimate or any other aspect of this form, including suggestions for reducing the completion time, to: Associate Chief Information Officer for Policy and Compliance, Railroad Retirement Board, 844 N. Rush Street, Chicago, IL 60611-1275. Section A **Employer Information** In this section, enter the BA number, name, and address of the employer whose reports will be accessed online. **Special Instructions to Request Access on Behalf of Multiple Employers** – If you are requesting the **same level of access** for the employee listed in Section B on behalf of multiple employers, list all affected BA numbers in Item 1. If you are requesting **different levels of access** for this employee for different employers, file a separate application for each level of access. **1. BA Number(s): 2. Name and Address of Employer** – *If you are requesting access on behalf of multiple employers, provide only the name and address of the employer serving as primary contact for this account.* Section B **Employee Information 1.** Name: **2**. Title **3**. Telephone Number  $($ **4.** Email Address **5.** I have read the document *"Security Guidelines"* and agree to comply with these guidelines. I understand that my logon, if used to file forms, has the same status as my signature on a paper document. I also understand that providing false or fraudulent information through the RRB Employer Reporting System is a violation of federal law punishable by fine, imprisonment, or both. Signature: \_\_\_\_\_\_\_\_\_\_\_\_\_\_\_\_\_\_\_\_\_\_\_\_\_\_\_\_\_\_\_\_\_\_\_\_\_\_\_\_\_\_\_\_\_\_\_\_\_\_\_\_\_ Date: \_\_\_\_\_\_\_\_\_\_\_\_\_\_\_\_\_\_\_\_\_\_\_

## **Attachment for PL 19-03**

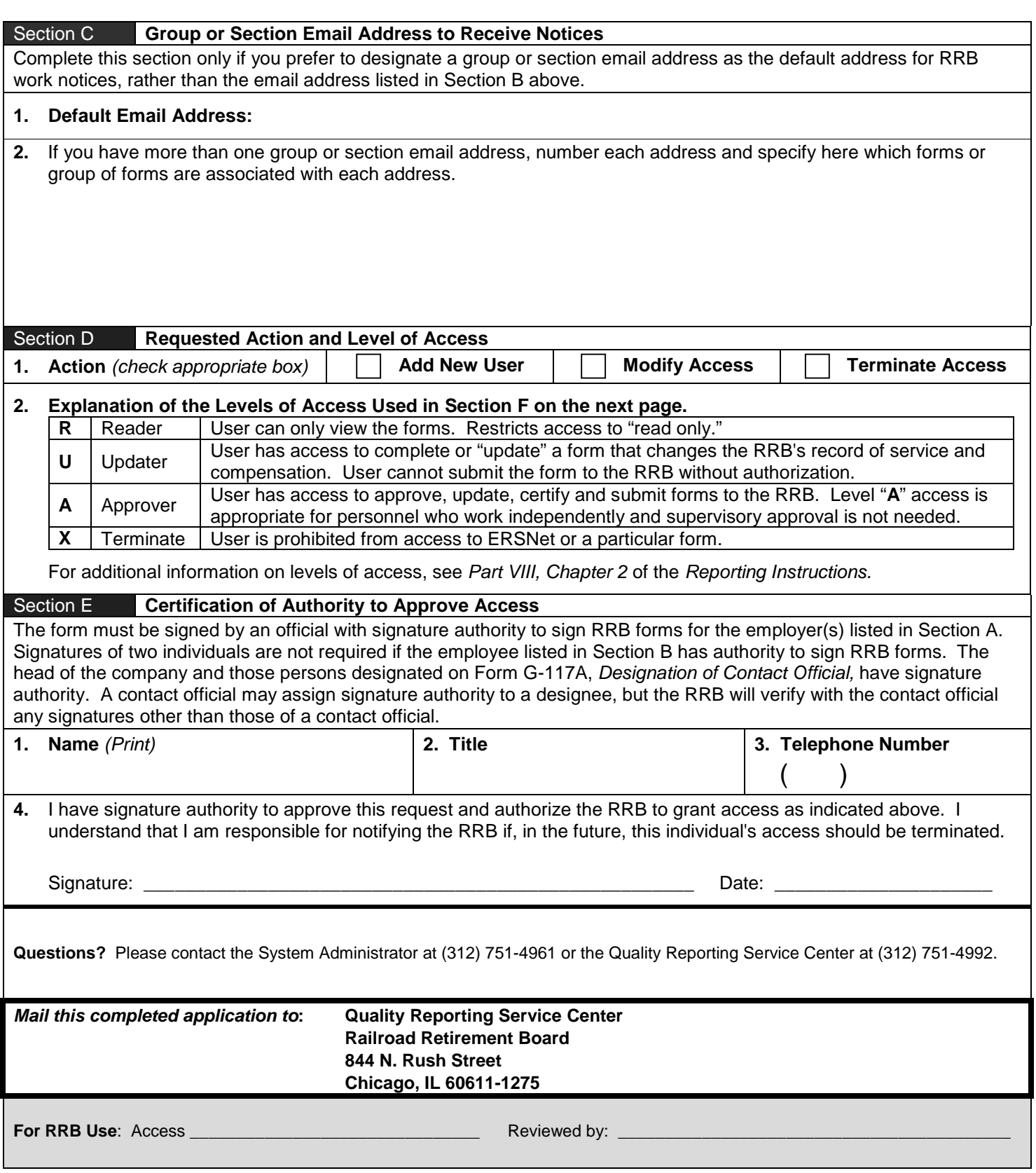

*Continued on Next Page*

## **Attachment for PL 19-03**

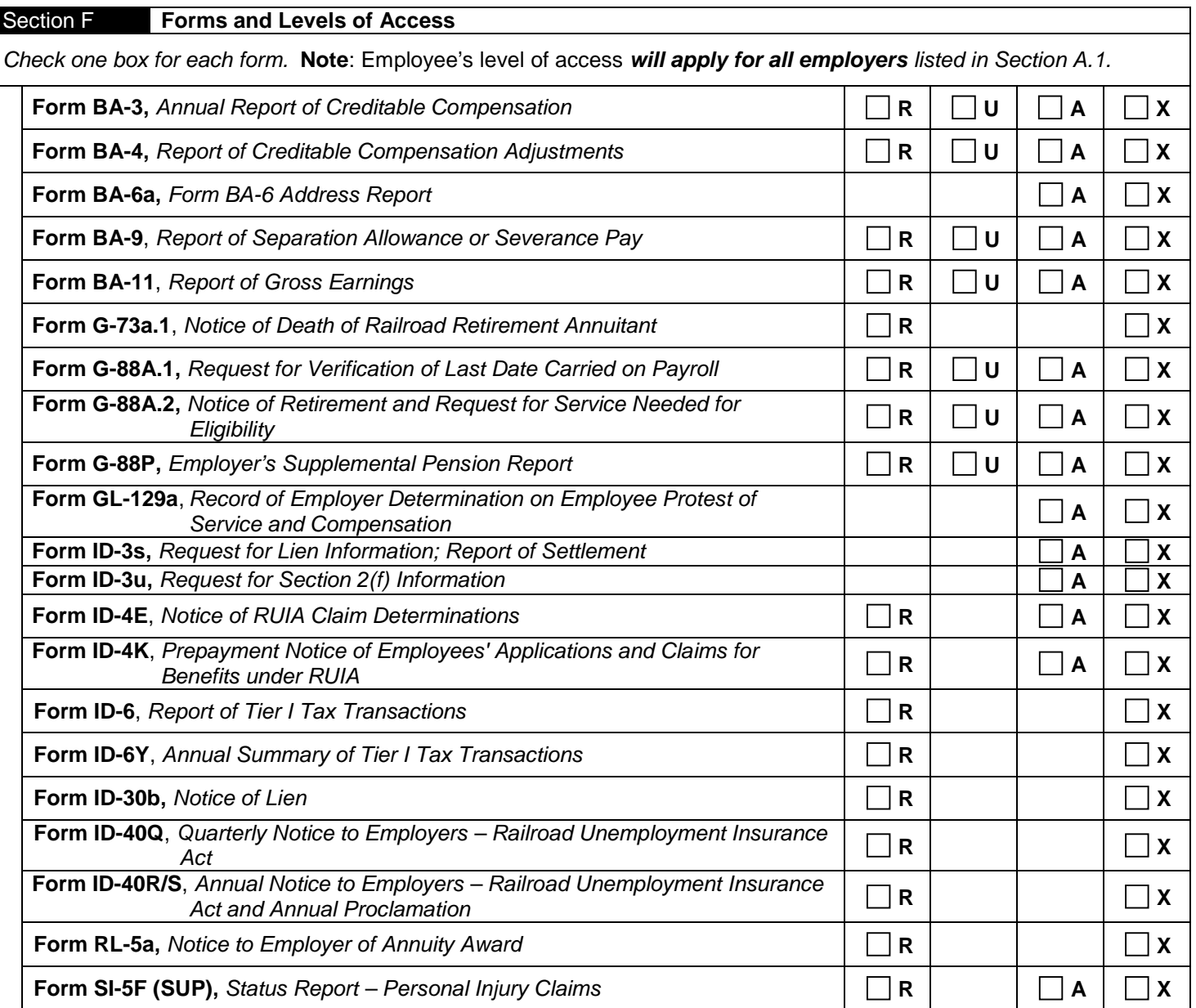